https://www.udemy.com/django-python/

sudo apt-get install python3-venv

amiya@amiya:~/.../rest-api\$ python3 -m venv apienv amiya@amiya:~/.../rest-api\$ source apienv/bin/activate (apienv) amiya@amiya:~/.../rest-api\$

pip3 install django

pip3 install djangorestframework

```
(apienv) amiya@amiya:~/.../rest-api$ mkdir src
(apienv) amiya@amiya:~/.../rest-api$ cd src
(apienv) amiya@amiya:~/.../src$ django-admin.py startproject profiles_project
(apienv) amiya@amiya:~/.../src$
(apienv) amiya@amiya:~/.../src$
(apienv) amiya@amiya:~/.../profiles_project$ python3 manage.py startapp profiles api
(apienv) amiya@amiya:~/.../profiles_project$
(apienv) amiya@amiya:~/.../profiles_project$
(apienv) amiya@amiya:~/.../profiles_project$ ls
manage.py profiles_api profiles_project
```
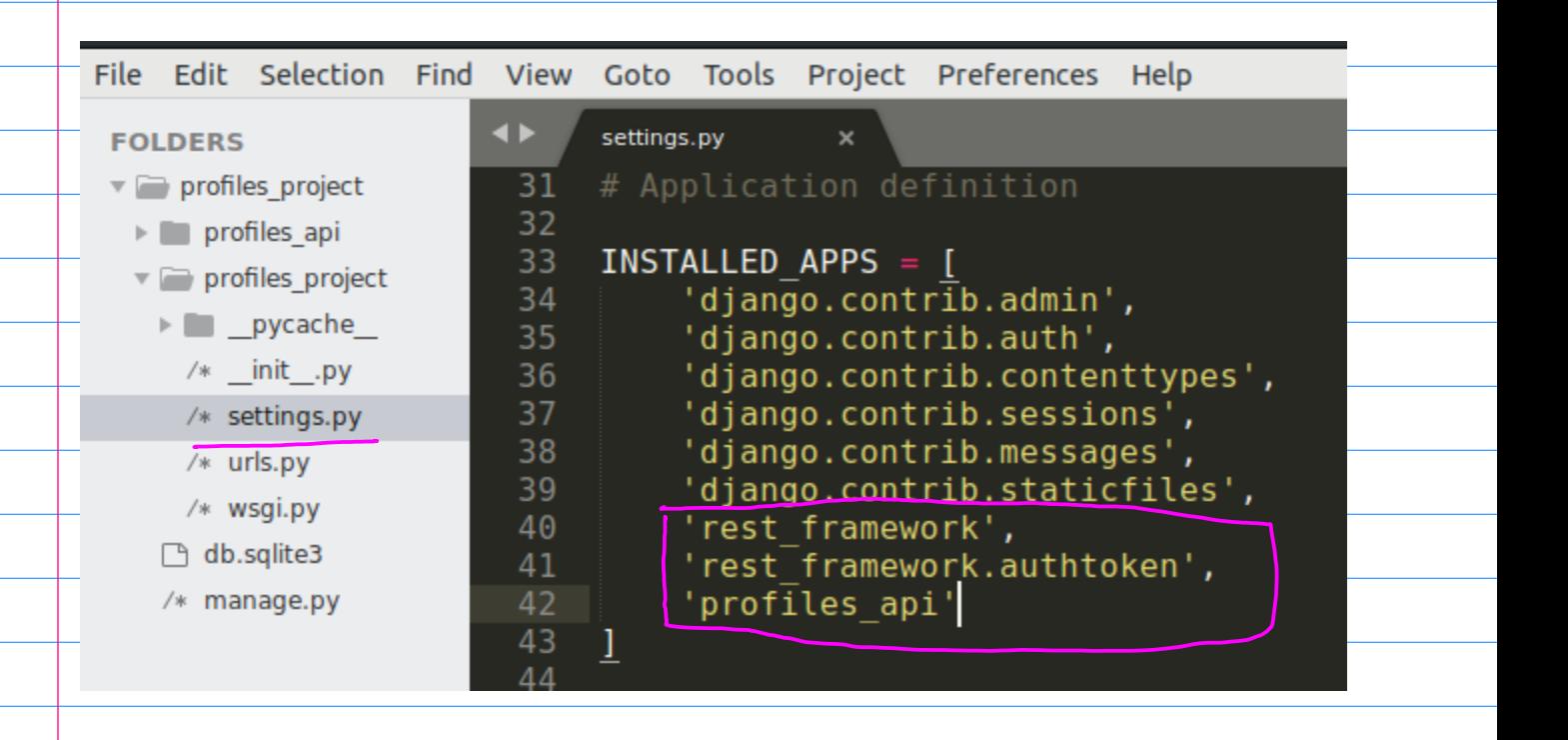

(apienv) amiya@amiya:~/.../rest-api\$ pip3 freeze > requirements.txt

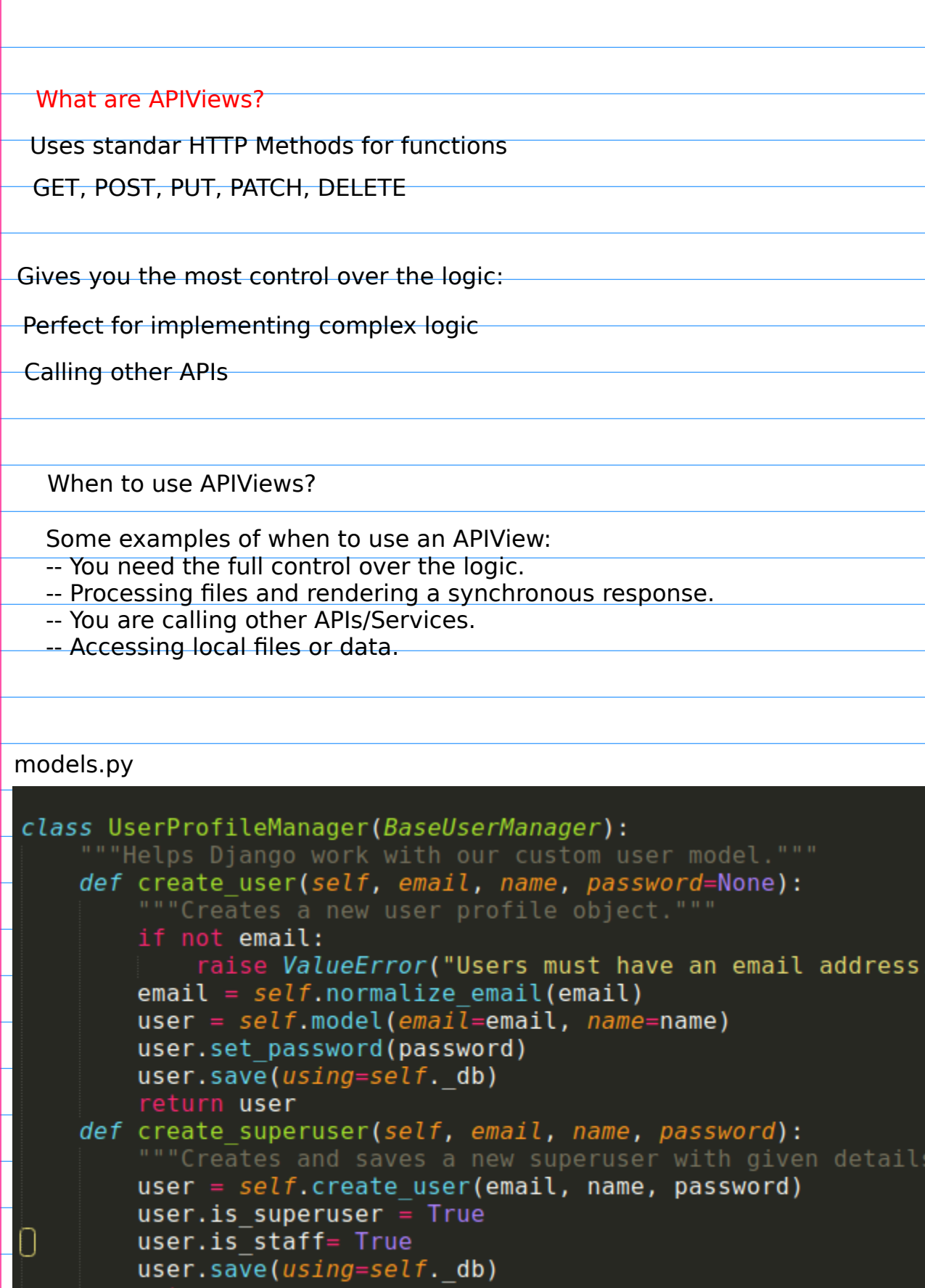

 $^{\circ}$  )

- 
- user.save(*using:*<br>return us<mark>er</mark>

#### models.py

```
class UserProfile(AbstractBaseUser, PermissionsMixin):
     email = models.EmailField(max_length=255, unique=True)<br>name = models.CharField(max_length=255)
     is active = models.BooleanField(default=True)is<sup>-</sup>staff = models.BooleanField(default = False)
```

```
objects = UserProfitelManager()
```
USERNAME FIELD = 'email'  $REQUIRED$  FIELDS = ['name']

```
def get full name(self):
     ""Used to get a users full name."""
```
return self.name

```
def get short name(self):
```
return self.name

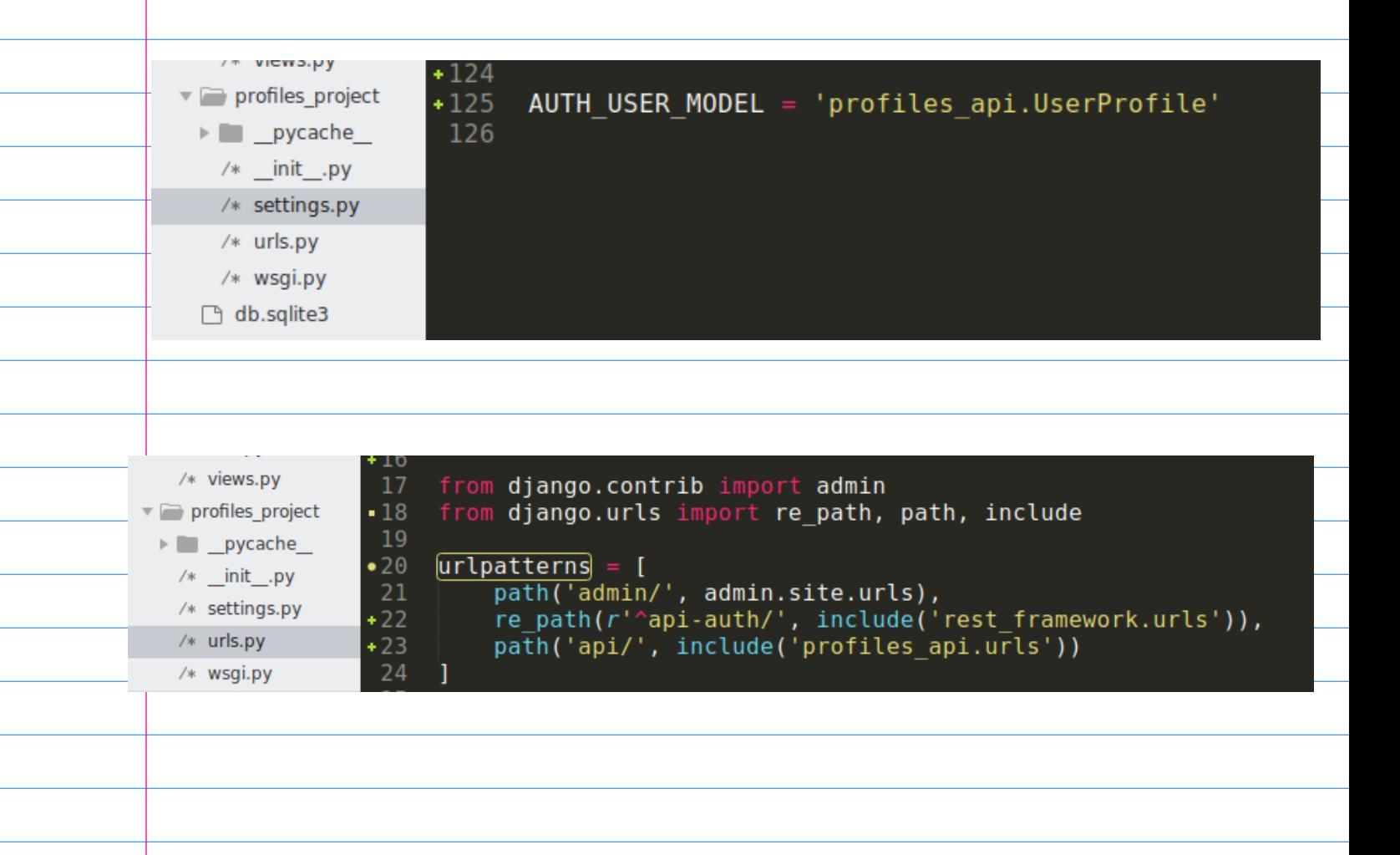

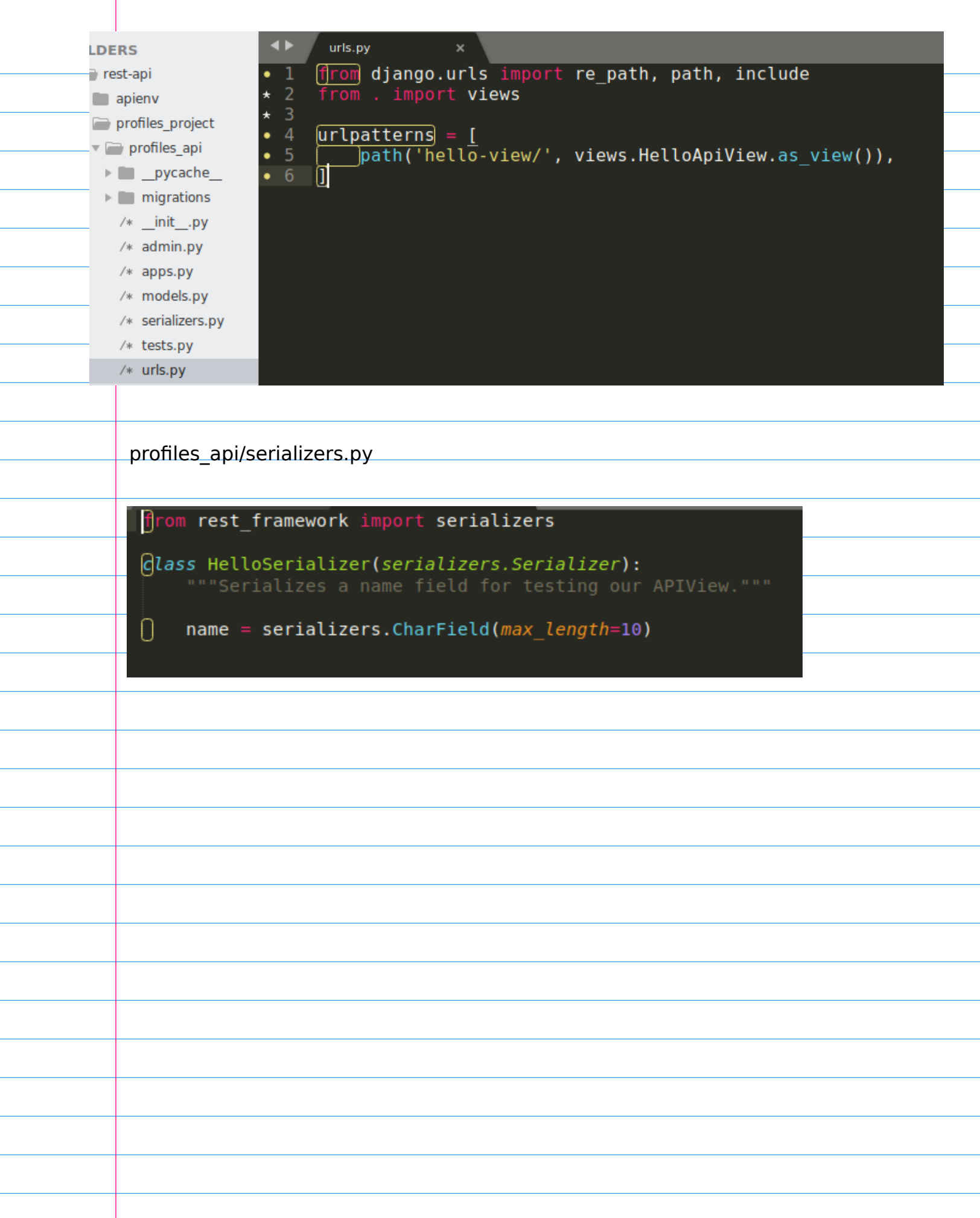

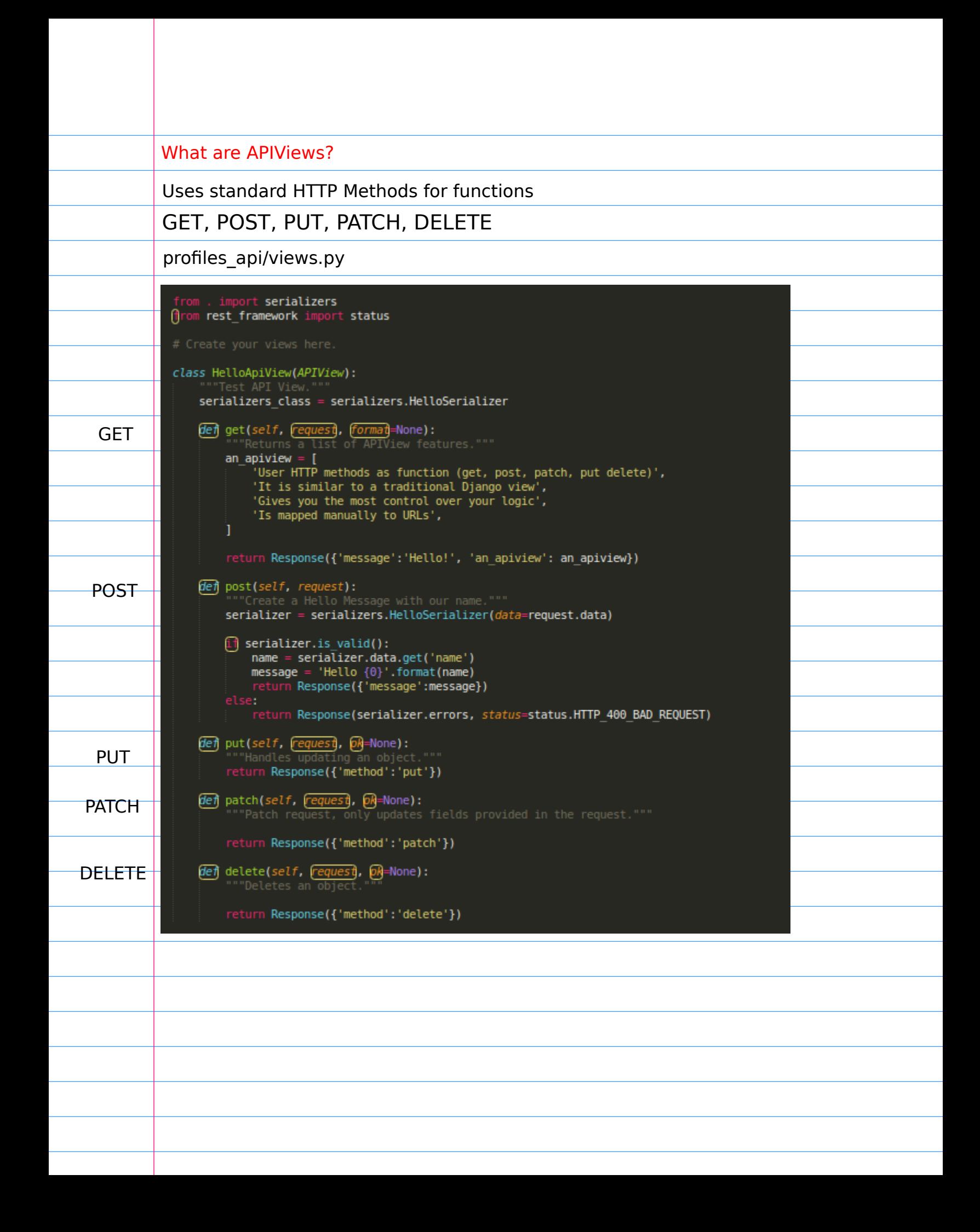

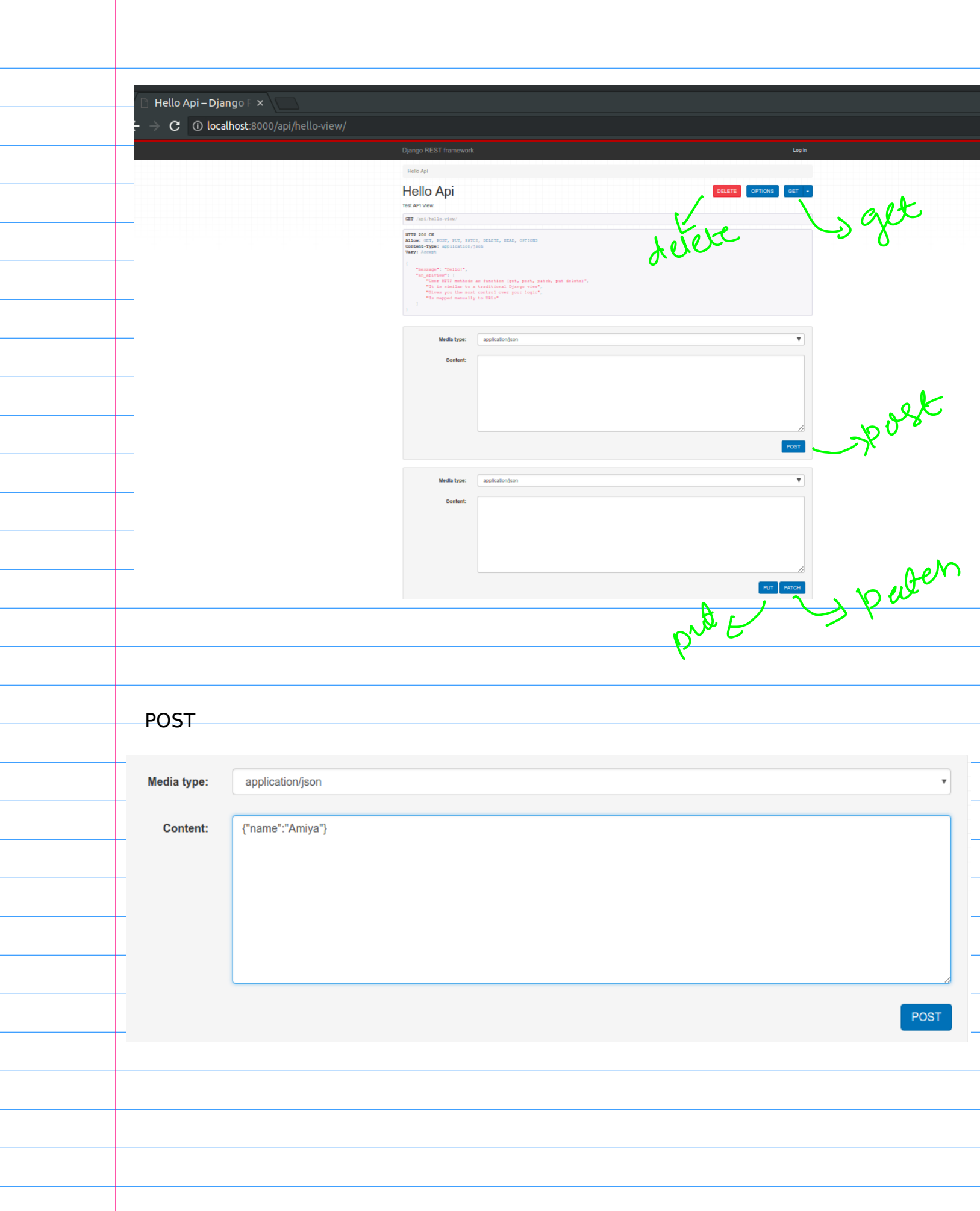

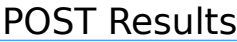

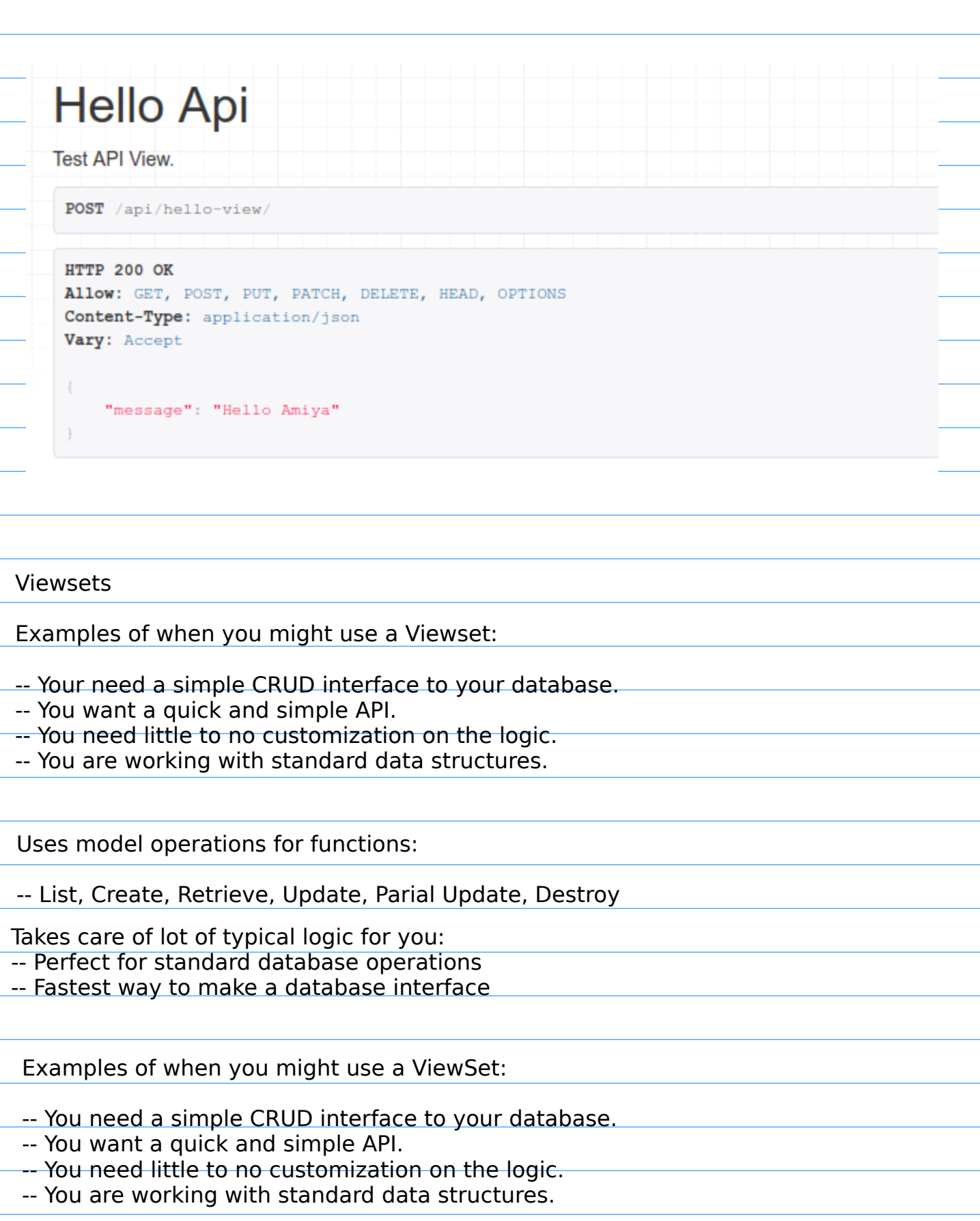

Views:

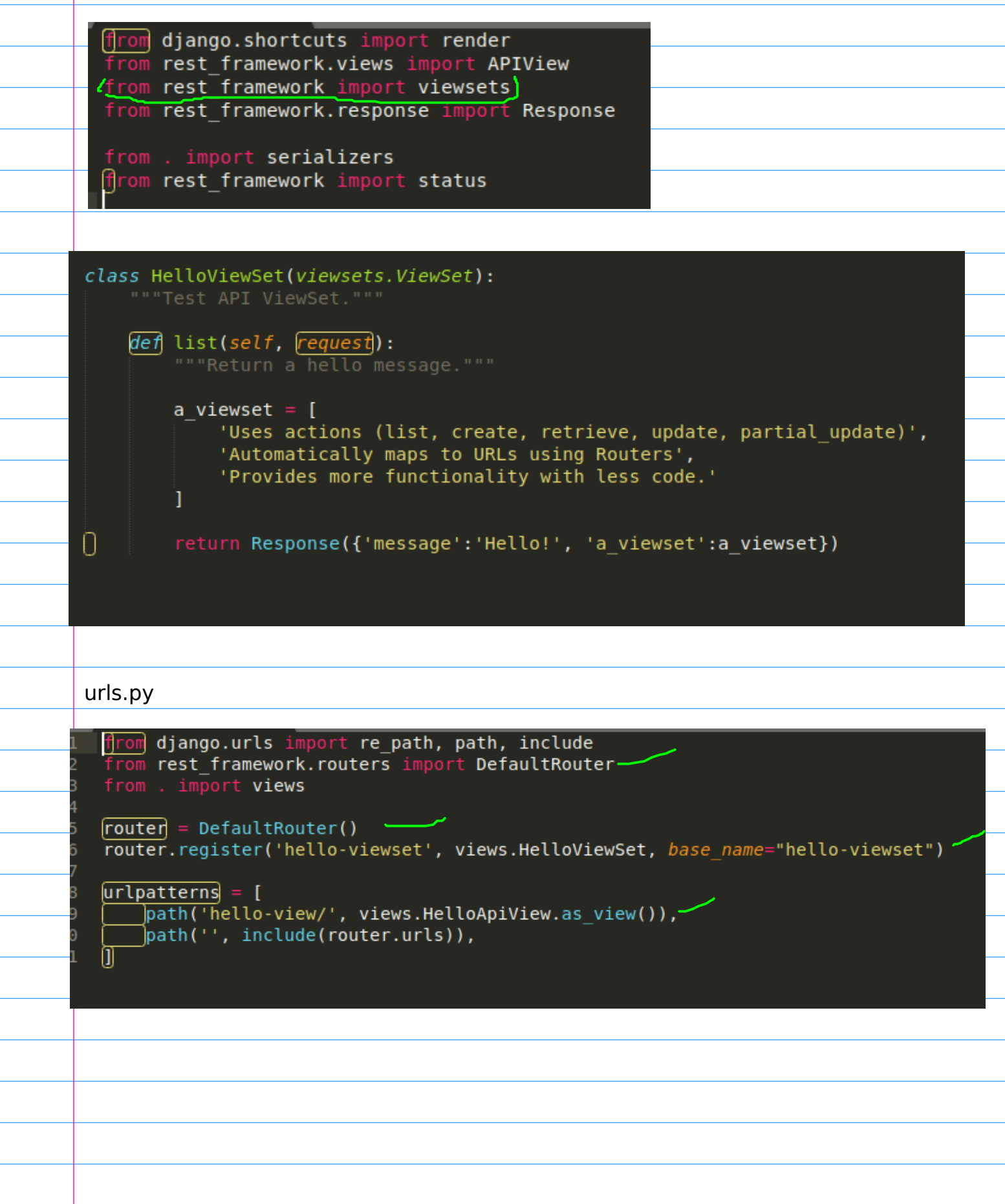

## http://localhost:8000/api/

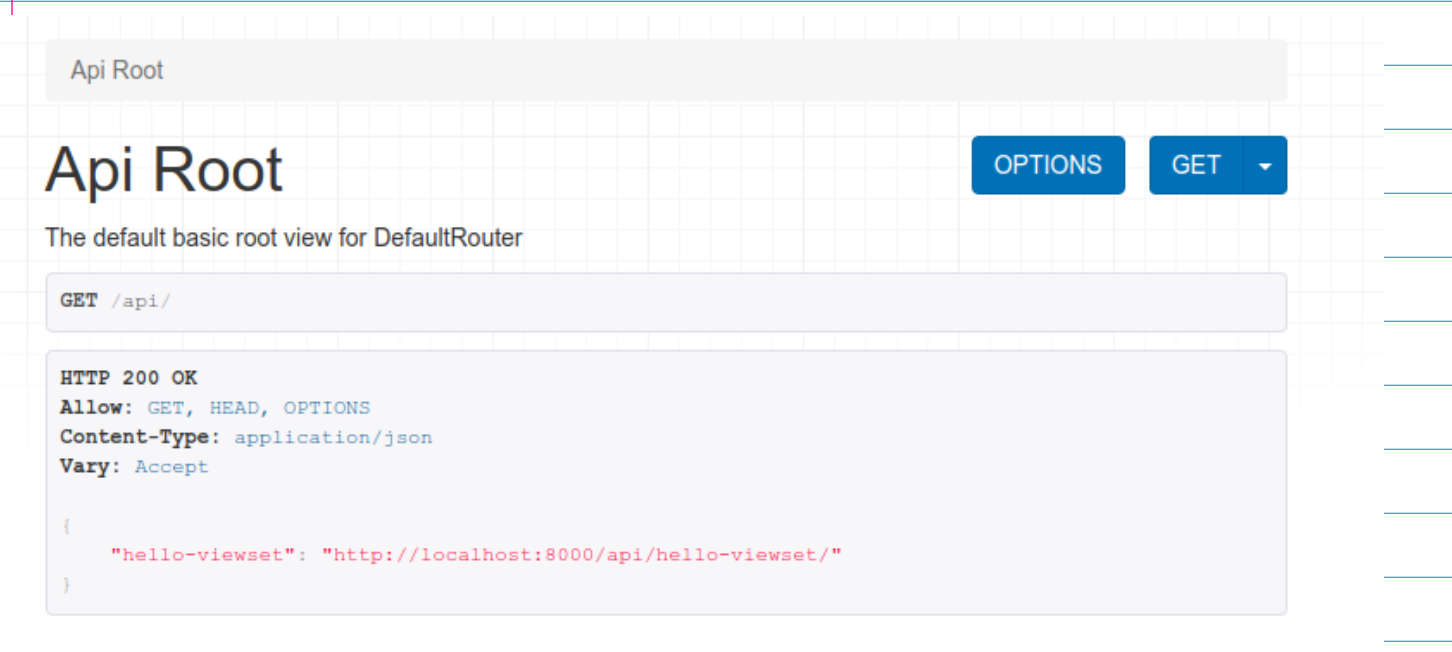

## http://localhost:8000/api/hello-viewset/

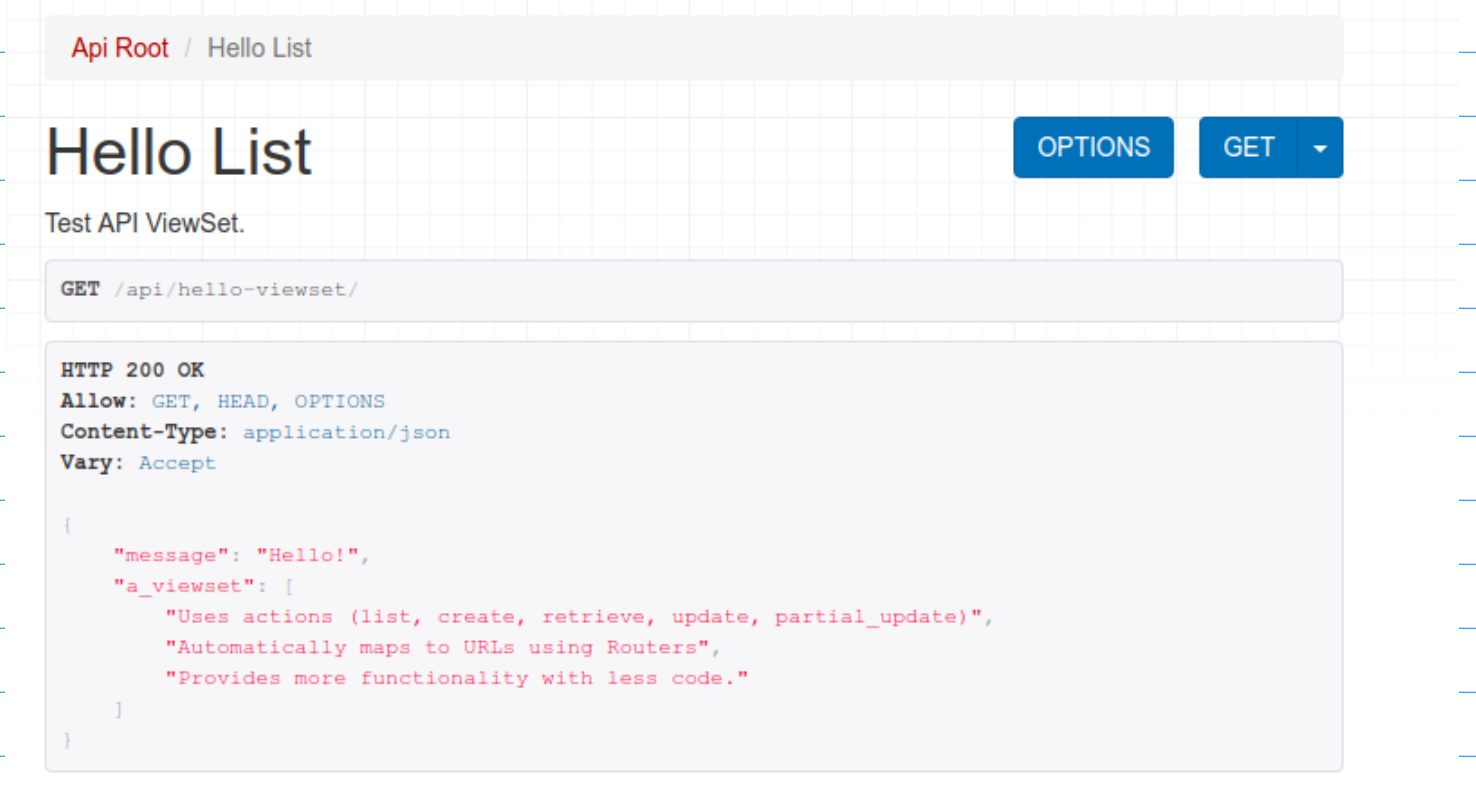

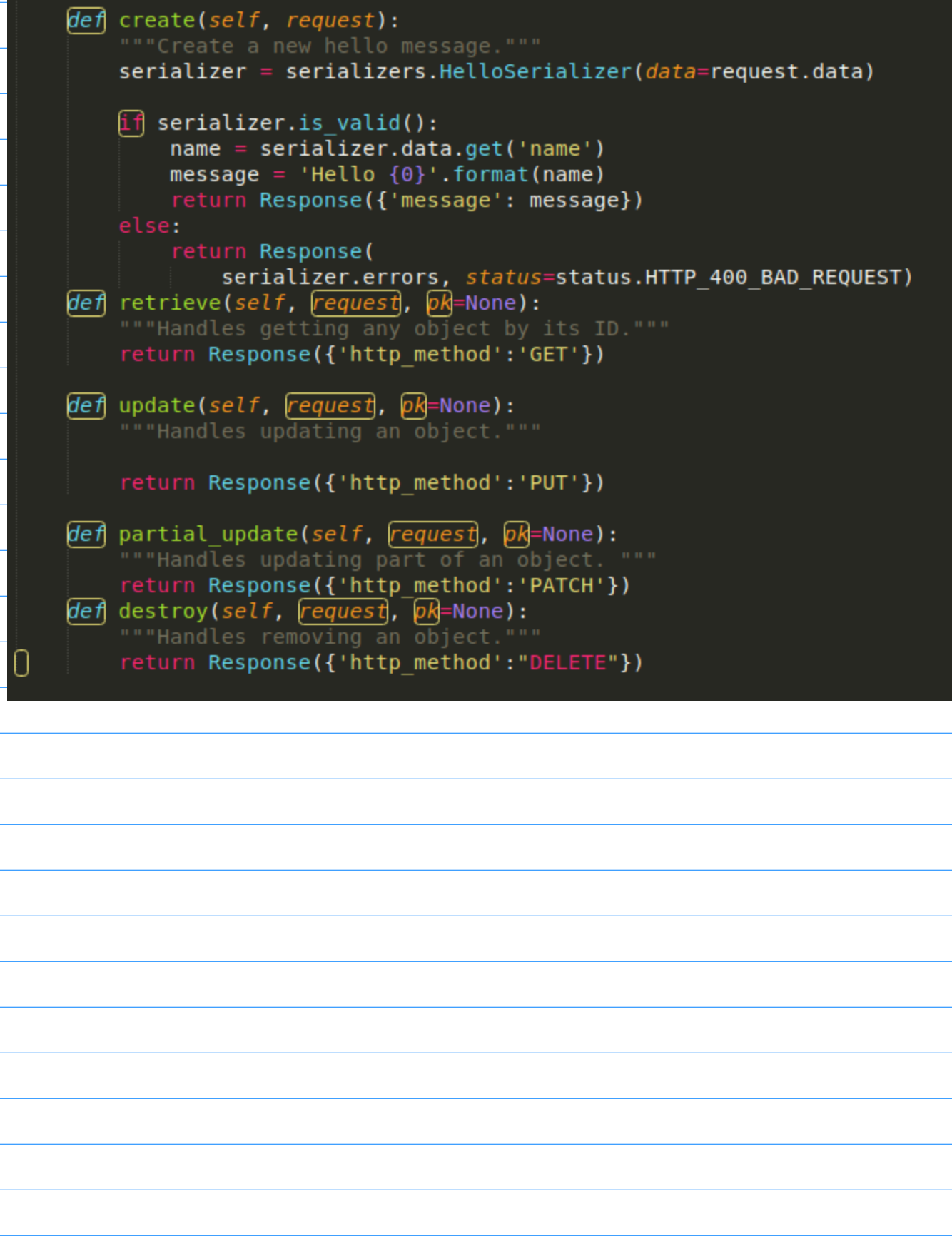

## http://127.0.0.1:8000/api/hello-viewset/1/

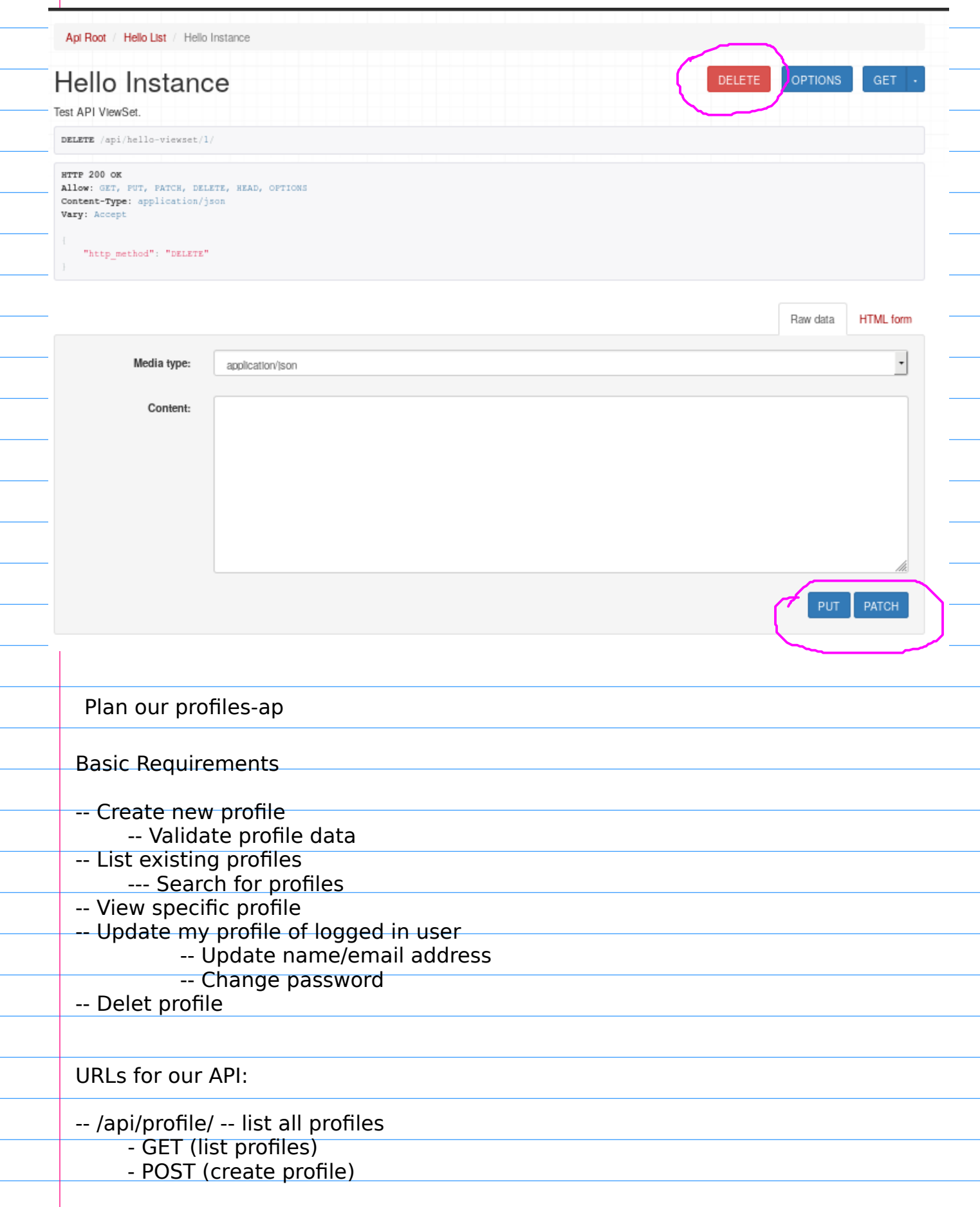

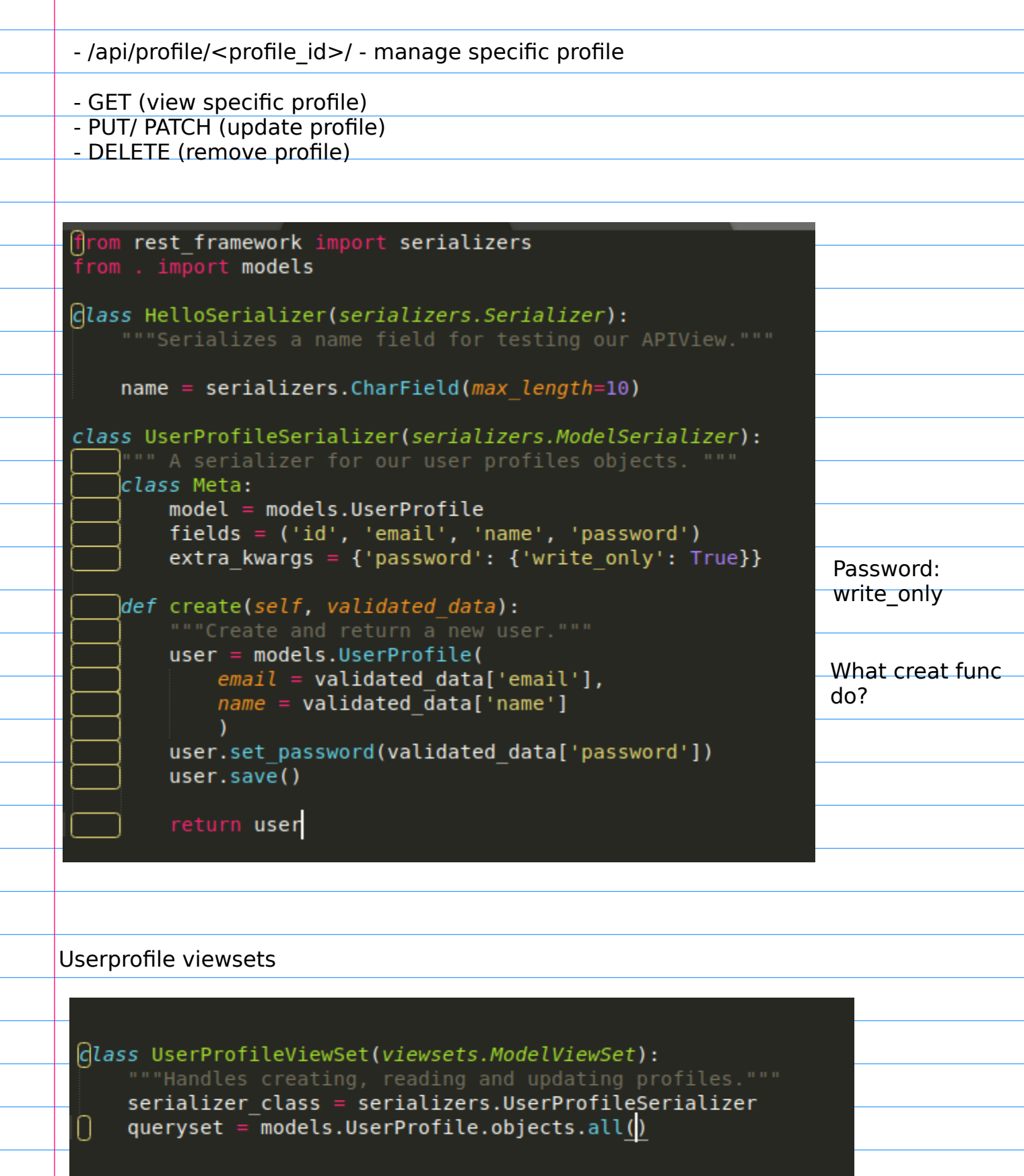

It uses viewsets.ModelViewSet, NOT viewsets.ViewSet as earlier

#### Register profile viewset with the url router:

```
\boxed{\text{router}} = DefaultRouter()
router.register('hello-viewset', views.HelloViewSet, base_name="hello-viewse
router.register( netto-viewset , views.nettoviewset,<br>router.register('profile', views.UserProfileViewSet<mark>)</mark>
```
No need of base name in model viewsets, rest framework can automatically figure out from the model.

#### http://localhost:8000/api/

# Look that we have a new entry called "profile"

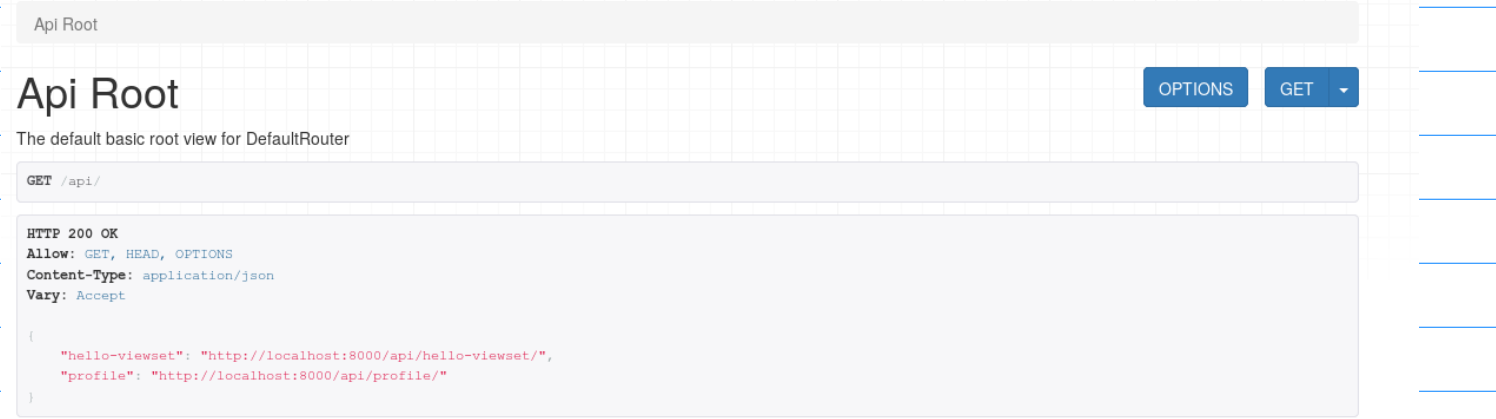

### http://localhost:8000/api/profile/ Profile list view

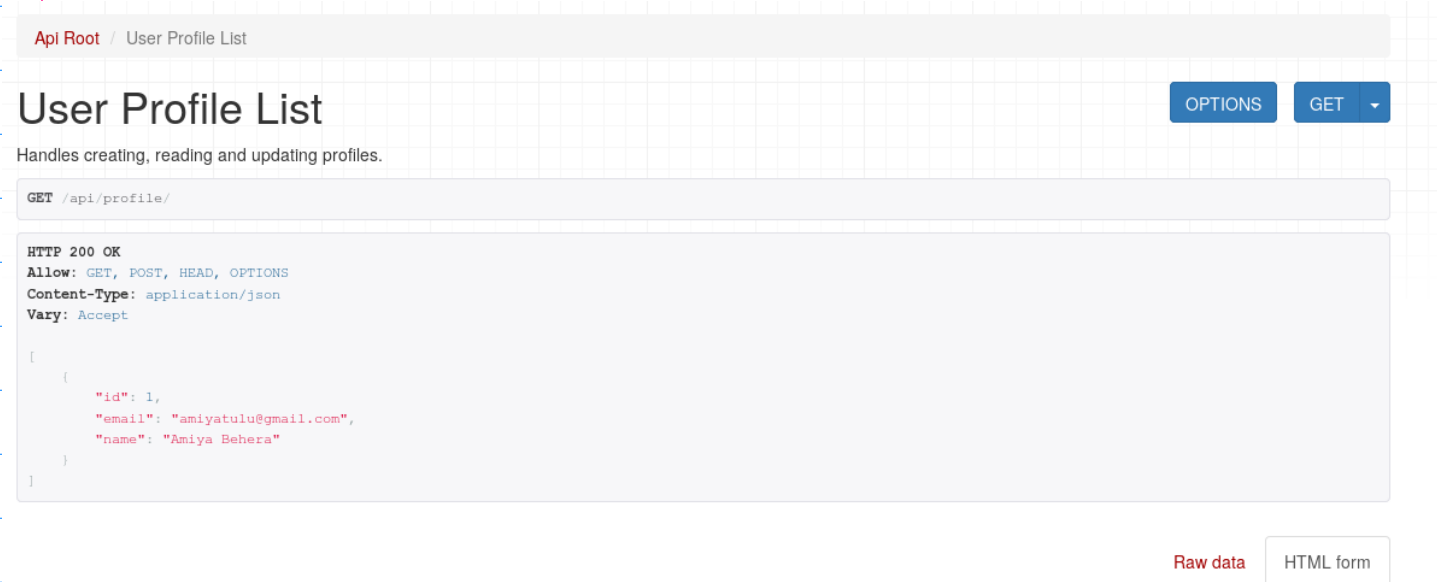

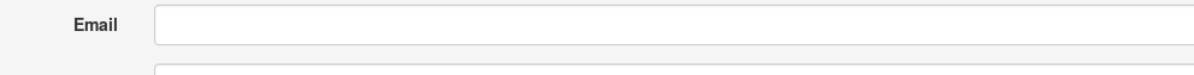

#### Post a user profile: Email, Name and Password

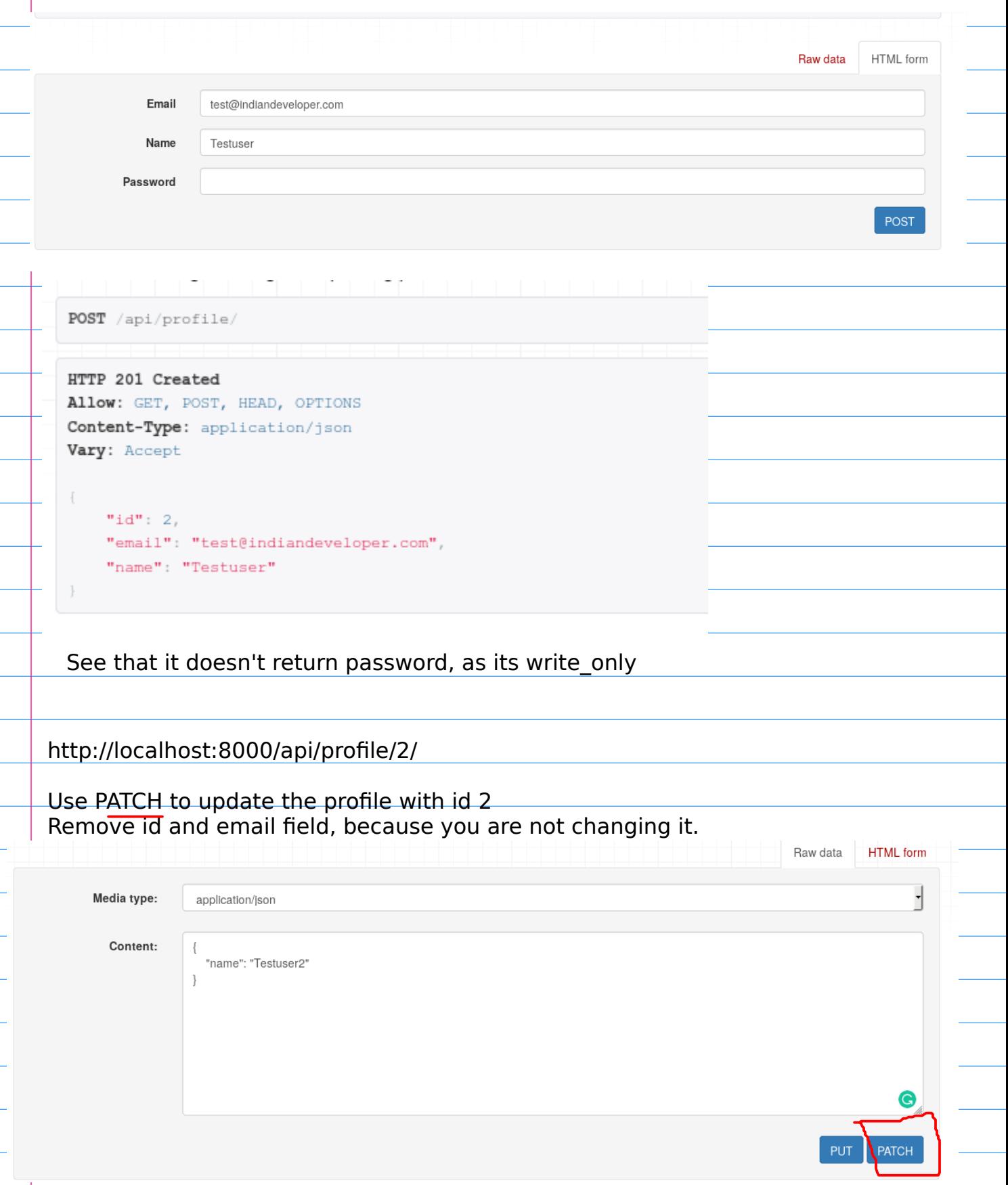

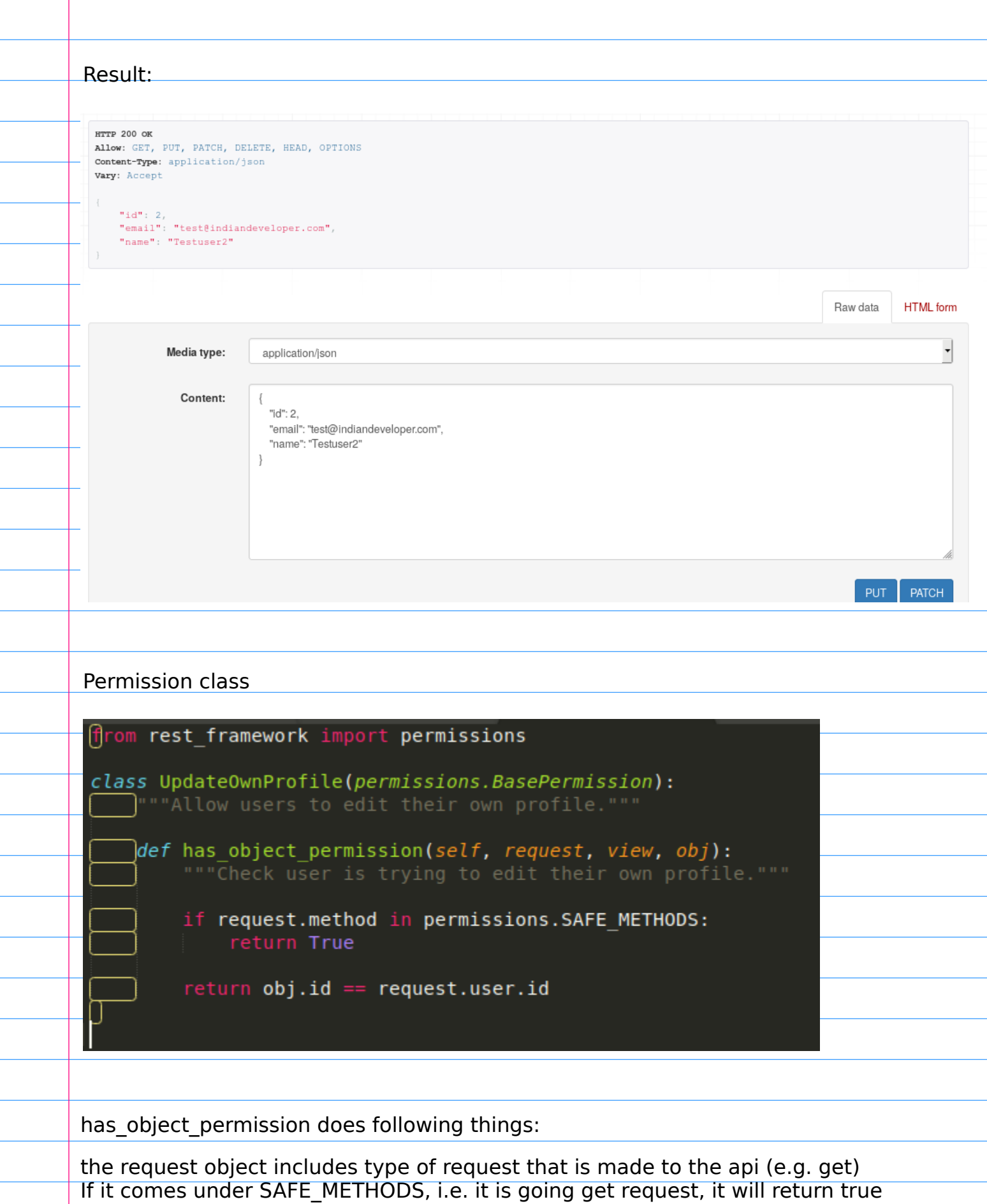

next we gonna check if the user is updating his own profile.

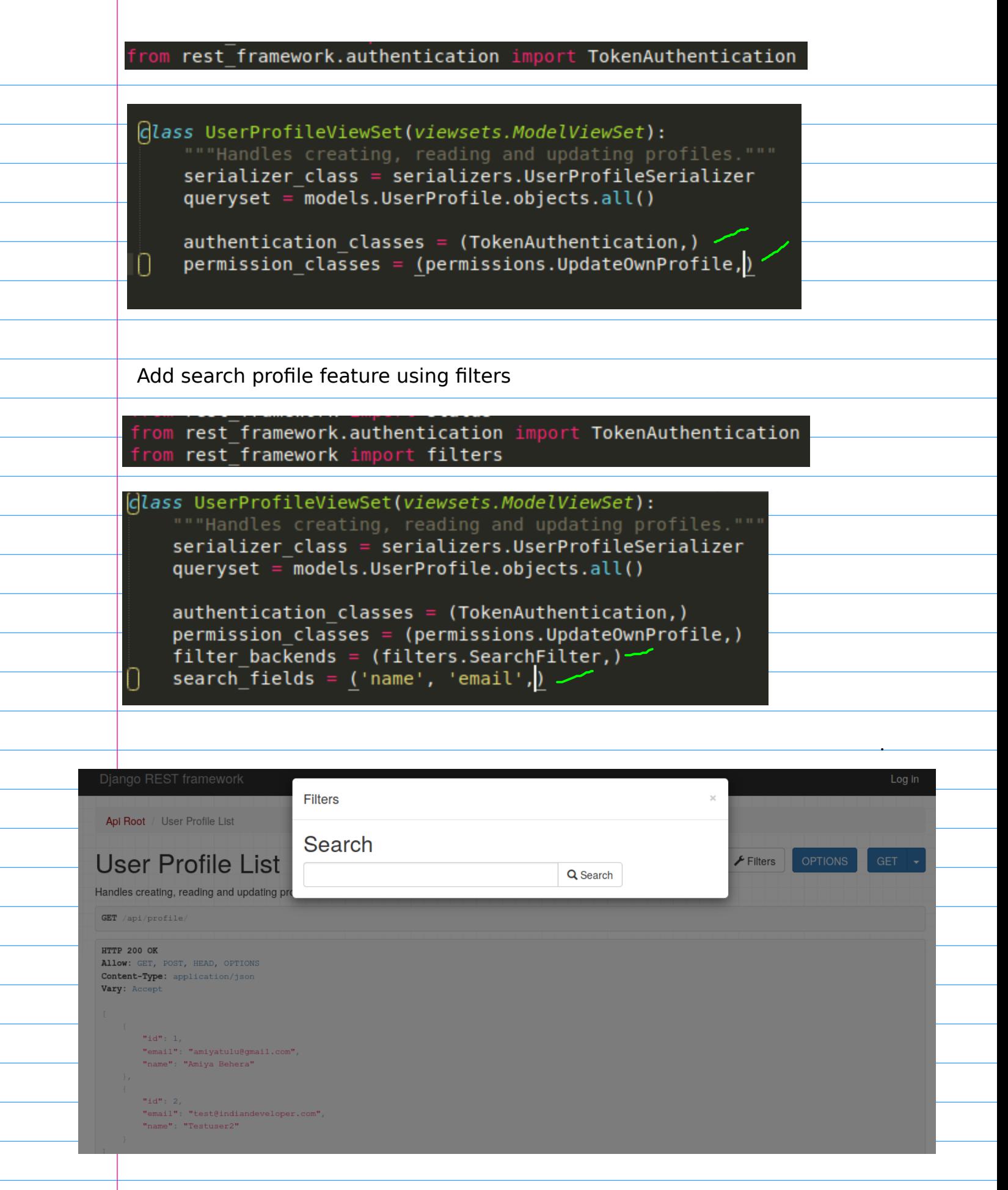

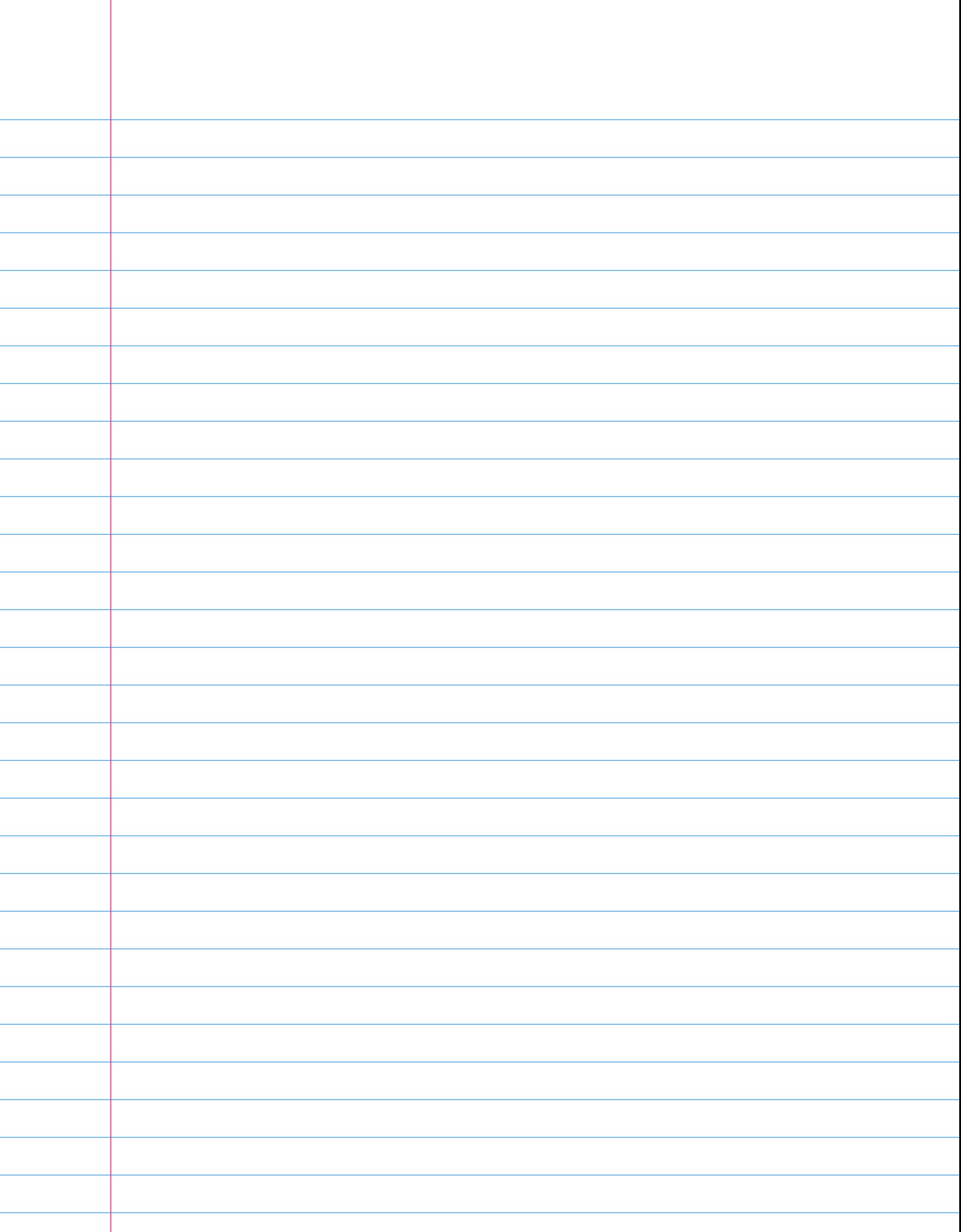